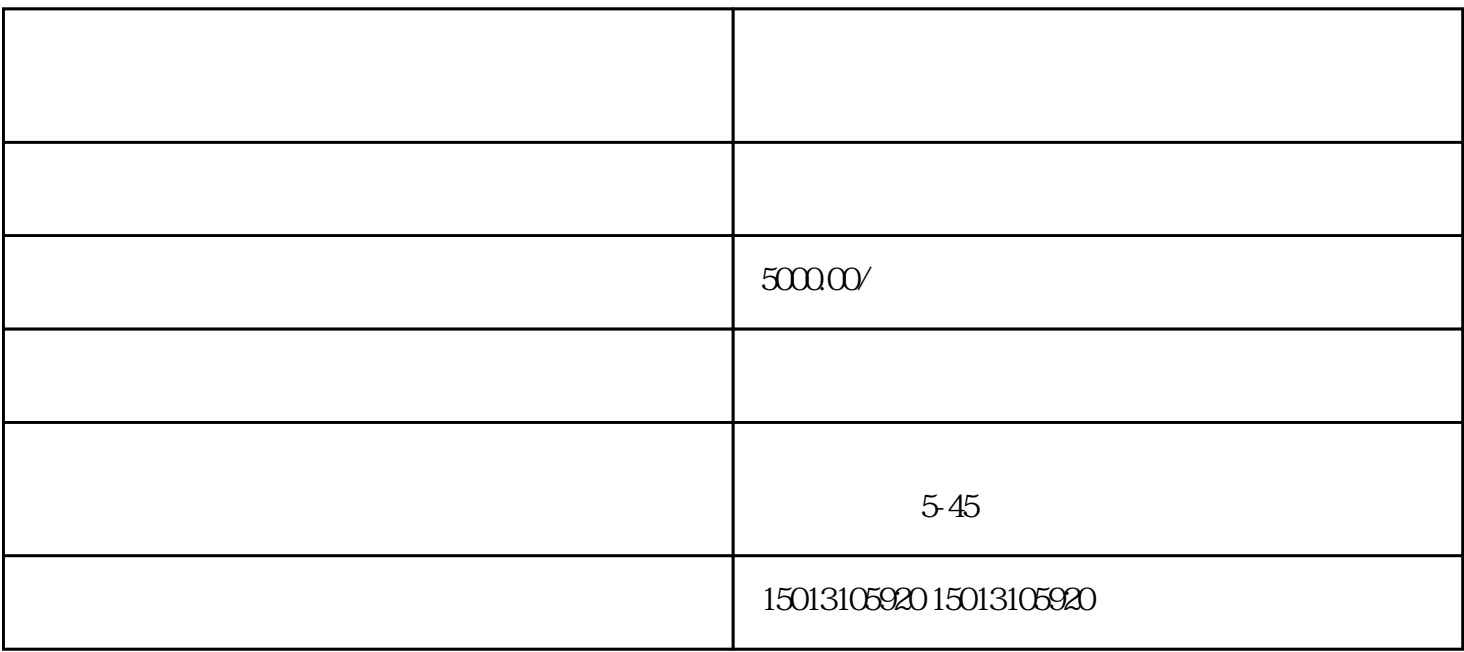

 $\mathbf{u} = \mathbf{u} = \mathbf$ 

1. 登录巨量搜索广告平台

2. 创建广告计划

 $\overline{3}$ 

 $\overline{4}$ 

 $\overline{5}$ 

 $6\,$ 

1. 监测广告效果

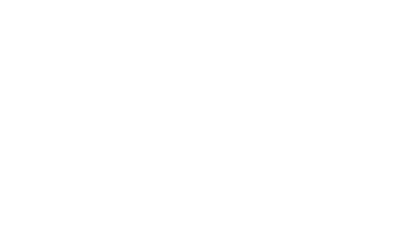

2. 竞争对手情报

3. 定期优化广告

 $R$ 

 $\overline{4}$ 

 $50000$  /  $\sim$  5000.000  $/$